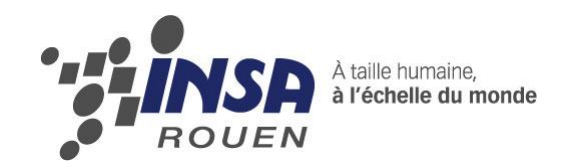

*Projet de Physique P6-3 STPI/P6-3/2010 – 017*

# MESURES OPTIQUES PAR MOIRE DE **PROJECTION**

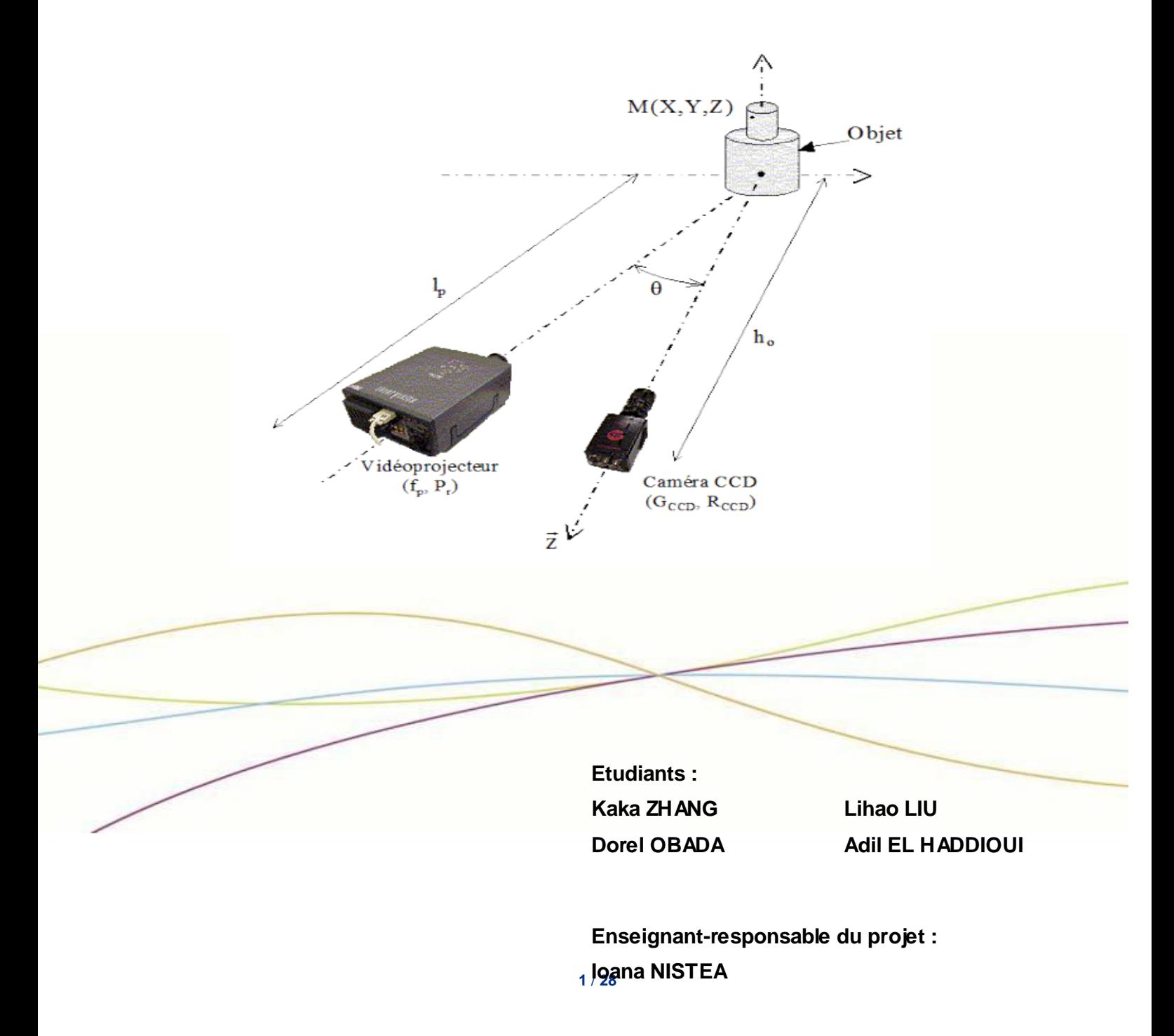

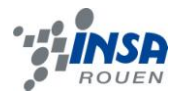

*Cette page est laissée intentionnellement vierge.*

Date de remise du rapport : 22/06/2010

Référence du projet : STPVP6-3/2010 - 017

Intitulé du projet : Mesures optiques par moiré de projection

Type de projet : expérimental et informatique

Objectifs du projet :

*Notre projet est pour but de la reconstitution de l'objet en 3D par moiré de projection.*

- *Recherche les mesures optiques par moiré de projection*
- *Etude des principes de projection*
- *Mise en œuvre expérimentale de la méthode de moiré de projection*
- *Apprendre à traiter des images à partir de MATLAB*

# **TABLE DES MATIERES**

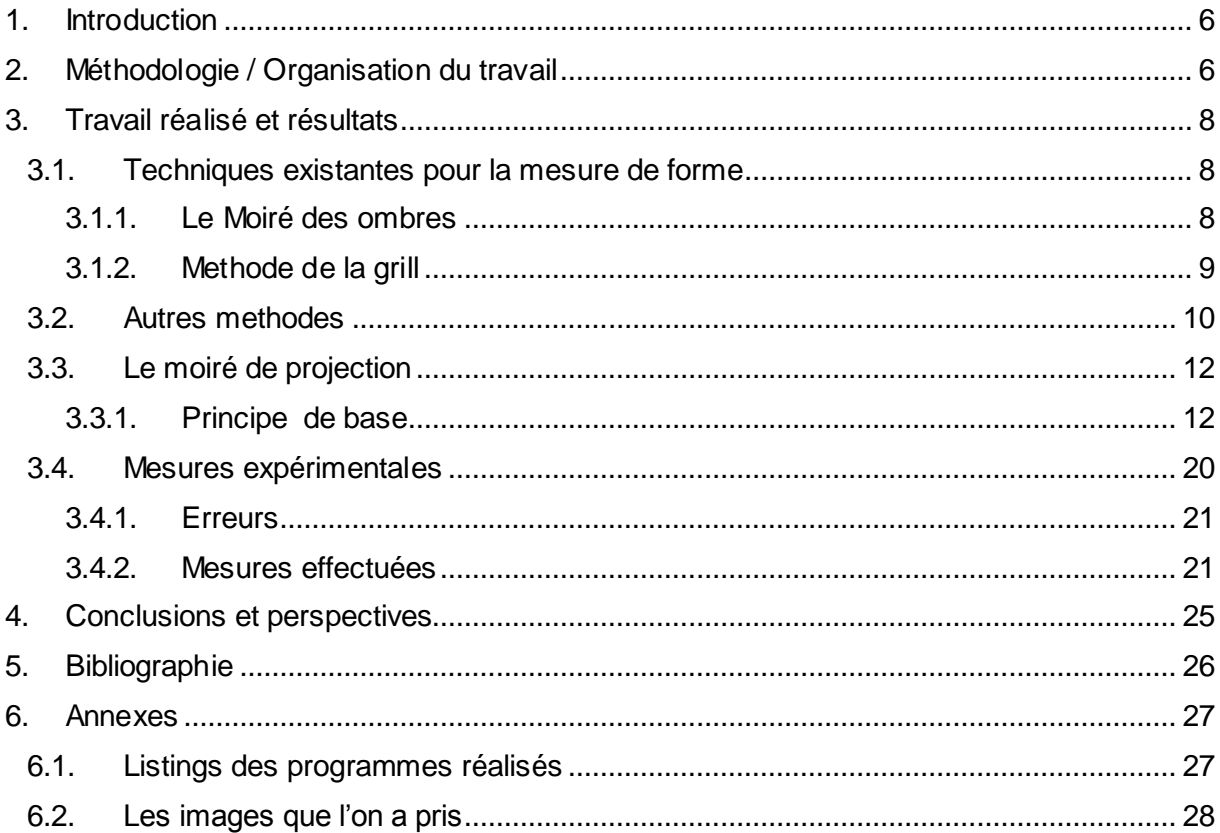

# **NOTATIONS, ACRONYMES**

∆φ: la difference de phase

- z distance entre l'image et le plan de référence
- $\varphi_{\rm O}$  phase de l'objet
- $\varphi_R$  phase du plan de référence
- $h<sub>o</sub>$  distance entre le camera et l'objet
- d distance entre le projecteur et le camera
- $p_0$  pas du réseau sinusoïdale
- $h_p$  distance entre le projecteur et le plan de référence
- $f_p$  distance focale du projecteur

#### <span id="page-5-0"></span>**1. INTRODUCTION**

Notre projet de physique porte sur la reconstitution de l'objet en 3D par moiré de projection.

La technique de moiré de projection est actuellement très utilisée dans les mesures industrielles pour obtenir des mesures de forme. Un avantage principal de la technique réside dans la simplicité du montage de mesure - on a besoin seulement un projecteur, une caméra et un ordinateur avec un logiciel d'acquisition.

Nous allons, à travers ce dossier, vous présenter notre organisation et les démarches suivies pour mener à bien ce projet.

#### <span id="page-5-1"></span>**2. METHODOLOGIE / ORGANISATION DU TRAVAIL**

Notre projet se compose de trois parties : tout d'abord, on apprend le principe et les techniques sur la mesure de moiré de projection, ainsi que l'utilisation de MATLAB. Ensuite, on s'occupe de la mise en œuvre expérimentale et l'analyse des résultats. Finalement, on réalise ce dossier.

Nous avons commencé notre projet par une recherche bibliographique concernant la méthode de moiré de projection. On s'est réparti le travail de la manière suivante : Kaka ZHANG se sont chargés du montage expérimental ainsi que du principe de moiré, Lihao LIU et Adil ont cherché l'information sur les autres méthodes de mesure optique et Dorel s'est occupé de se renseigner à propos des principaux avantages de cette méthode par rapport aux autres. Nous avons rassemblé ensuite les informations trouvées par chacun tout en nous initiant à la manipulation du logiciel Matlab, ce dernier nous étant très utile dans le cadre du traitement des images.

Ensuite, deux de nous, Kaka ZHANG et Lihao LIU, on a fait une visite dans le laboratoire de photomécanique de LMR, ou Mr Borza nous a démontré le fonctionnement d'un stand de mesure par moiré de projection.

Dans la 2eme partie du projet, on s'est proposé de tenter nous mêmes de réaliser des mesures expérimentales, ça nous a pris un peu de temps, pour arriver à obtenir des résultats a peu près corrects. Enfin, une fois la partie expérimentale finie, on a procédé au traitement des résultats dans en Matlab pour obtenir l'information 3D.

# *Organigramme*

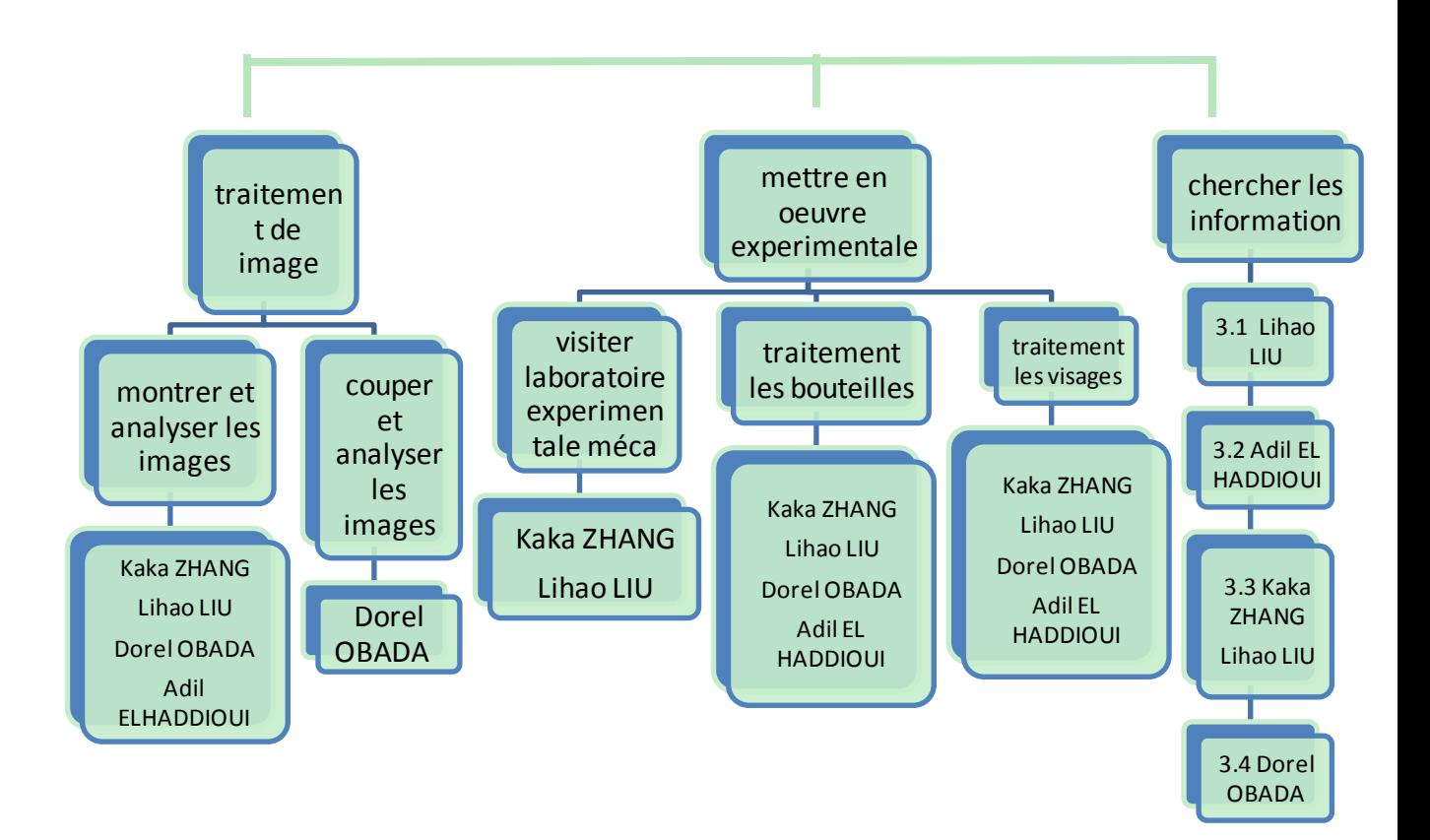

#### <span id="page-7-0"></span>**3. TRAVAIL REALISE ET RESULTATS**

#### <span id="page-7-1"></span>**3.1. Techniques existantes pour la mesure de forme**

 Mesurer la forme d'un objet existant présente un grand intérêt, aussi bien en ingénierie que dans d'autres secteurs d'activité (médecine, arts, biens de consommation, contrôle de qualité, topographie, fabrication, etc.).

Mesurer une forme géométrique complexe est une tache très difficilement abordable par les techniques de mesure classiques, s'agissant d'obtenir les coordonnées tridimensionnelles d'un grand nombre de points et de les transférer vers un logiciel de CAD.

On utilise, en général, des techniques optiques globales et des techniques de déphasage dérivées par l'interférométrie - notamment de l'Interférométrie de Speckles.

Les méthodes de mesure en lumière blanche concurrentes sont sont: **Le moiré des ombres** ; **Methode de la grille** elles utilisent des techniques de Fourier et/ou le décalage de phase, associés à la triangulation.

#### <span id="page-7-2"></span>**3.1.1. Le Moiré des ombres**

 L'ombre d'un réseau de traits est projetée sur la surface d'un objet par une source ponctuelle S. La superposition du réseau et de son ombre montre, au point P, les lignes de niveau de l'objet par rapport au plan de référence défini par le plan du réseau.

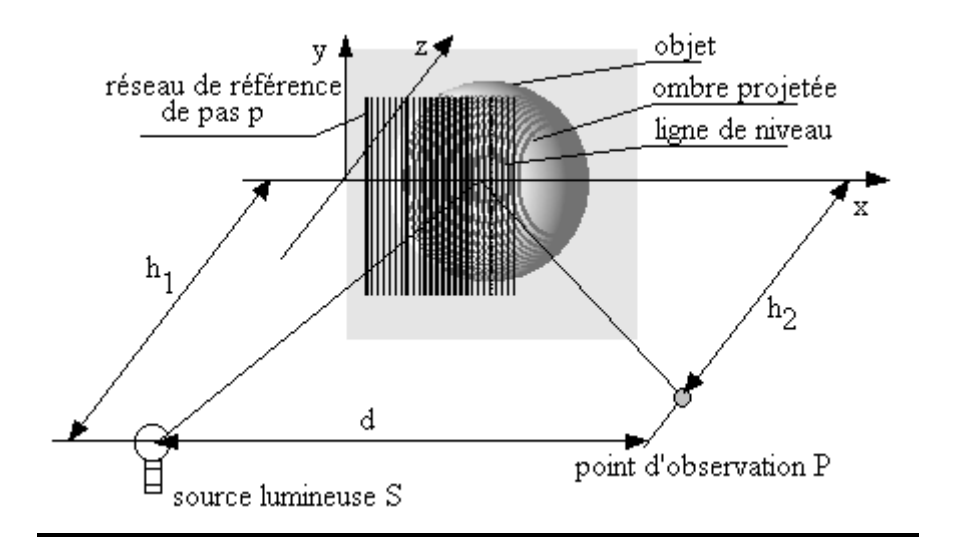

 Pour h1 = h2= h, si z et p très petits devant h et d alors la différence de niveau dz entre deux franges est : dz=ph/d

#### **Performances**

 La gamme de mesure peut varier de quelques dixièmes de millimètres à plusieurs centimètres. L'utilisation d'une technique de décalage de phase associée à une analyse automatique du réseau de franges conduit à une sensibilité de 0.01 mm sur le relief.

#### <span id="page-8-0"></span>**3.1.2. Methode de la grill**

Le phénomène fondamental dans les méthodes de grille ou de moiré est la déformation solidaire d'une grille collée, déposée ou gravée sur la surface d'un échantillon. On supposera que la grille suit fidèlement les déplacement et les déformations du substrat sur lequel elle est déposée.

La déformation de la structure étudiée est décrite mathématiquement par le champ des déplacements  $\vec{U}(\vec{R})$ . Une particule matérielle située au point géométrique  $\vec{R}$  sera emmenée au point  $\vec{r} = \vec{R} + \vec{U}(\vec{R})$  par la déformation. On peut considerer le champ des déplacements directs  $\vec{U}(\vec{R})$ , mais aussi le champ des déplacements inverses  $\vec{u}(\vec{r})$ , défini sur la configuration déformée, et ramenant la structure dans son état initial La relation entre ces deux champs est :  $\vec{U}(\vec{R}) = -\vec{u}(\vec{r}) = \vec{u} [\vec{R} + \vec{U}(\vec{R})].$ 

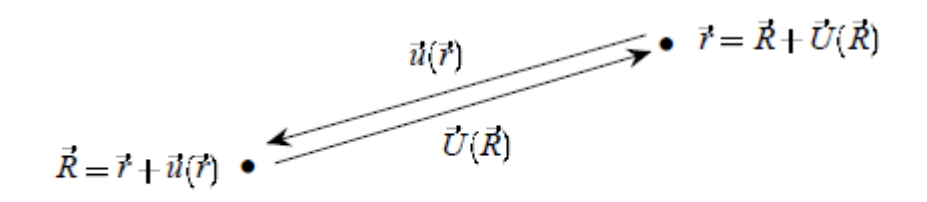

FIG. 2.8 - Déplacements directs et inverses

et est illustrée sur la Figure 2.8. L'intensité du signal lumineux observé dans l'état déformé au point  $\vec{r}$  sera celle observée au point  $\vec{R}$  dans l'état non déformé, parce que la particule matérielle est la même, donc la partie de grille qui y est accolée n'a pas changé. Ainsi, l'intensité  $I_f(\vec{r})$  réfléchie par la grille déformée dans l'état final est :

$$
I_f(\vec{r}) = I_i(\vec{R}) = I_i[\vec{R} + \vec{U}(\vec{R})]
$$

#### <span id="page-9-0"></span>**3.2. Autres méthodes**

#### **Interférence en lumière blanche :**

Le miroir de Fresnel se compose de deux miroirs plans légèrement inclinés l'un contre l'autre. Une source lumineuse S ponctuelle qui s'y réfléchit se manifeste par la réflexion sous forme de deux sources lumineuses S1 et S2 virtuelles, très proches l'une de l'autre qui interfère entre elles du fait de leur cohérence. Le problème qui consiste à dire que du fait de leur incohérence, deux sources lumineuses séparées ne donnent pas lieu à une interférence est ainsi contourné. Par réflexion, il est généré deux sources lumineuses virtuelles, cohérentes à partir d'une seule et unique source lumineuse. La lumière réfléchie par le miroir de Fresnel est traversée par un système de franges d'interférences parallèles. Dans l'expérience, la source lumineuse S est identique au foyer d'une lentille qui sert à l'élargissement d'un rayon laser. Pour déterminer la longueur d'onde l de la lumière utilisée du laser He-Ne, on commence par mesurer la distance *d* entre deux maxima d'intensité. Pour finir, les deux sources lumineuses virtuelles S1' et S2' sont projetées par une deuxième lentille sur l'écran d'observation et on mesure alors la distance *A* entre les images projetées. Comme en supplément, les dimensions géométriques du montage sont connues, on peut alors déterminer la distance *a* entre les sources lumineuses virtuelles.

#### **Holographie :**

L'holographie est un domaine important de l'optique moderne. Les premiers hologrammes furent réalisés par D. Gabor en 1948. Ces derniers étaient de piètre qualité dû à la difficulté d'obtenir un fond lumineux cohérent. Depuis l'apparition du premier laser (1962), la réalisation d'hologrammes est maintenant chose facile. Plusieurs méthodes d'enregistrement ont depuis été développées et permettent d'obtenir des images tridimensionnelles de qualité remarquable. Quoique spectaculaire, la réalisation d'images tridimensionnelles n'est pas l'unique application de l'holographie. L'interférométrie a également bénéficié de cette nouvelle technologie et permet maintenant de faire interférer des ondes enregistrées à différents instants. Il est maintenant possible, par exemple, d'étudier les modes propres de vibrations de surfaces complexes.

#### **Corrélation d'images digitale :**

La corrélation d'images (DIC en [anglais\)](http://fr.wikipedia.org/wiki/Anglais) est une méthode optique 2D ou 3D qui permet de mesurer les déplacements entre deux images grâce à la fonction de [corrélation croisée.](http://fr.wikipedia.org/wiki/Corr%C3%A9lation_crois%C3%A9e) Ces techniques sont de plus en plus employées en sciences des matériaux pour mesurer des champs d[e déformations.](http://fr.wikipedia.org/wiki/D%C3%A9formation_des_mat%C3%A9riaux)

La corrélation d'images est une technique expérimentale utilisée en [mécanique,](http://fr.wikipedia.org/wiki/M%C3%A9canique) en [science des matériaux](http://fr.wikipedia.org/wiki/Science_des_mat%C3%A9riaux) et en [mécanique des fluides](http://fr.wikipedia.org/wiki/M%C3%A9canique_des_fluides) afin de mesurer des déplacements et des déformations. Contrairement aux moyens de mesures traditionnels (extensomètres et [jauges de déformation\)](http://fr.wikipedia.org/wiki/Jauge_de_d%C3%A9formation) qui donnent des valeurs moyennées en un point, la corrélation d'images permet d'accéder à des [champs](http://fr.wikipedia.org/wiki/Champ_%28physique%29) de valeurs.

Le développement rapide des appareils photos et des caméras [CCD](http://fr.wikipedia.org/wiki/Capteur_photographique#Les_capteurs_CCD) nous donne accès à une grande quantité d'informations. En effet, chaque [pixel](http://fr.wikipedia.org/wiki/Pixel) du capteur va nous apporter une information codée sur un nombre de [bits](http://fr.wikipedia.org/wiki/Bit) définis par la sensibilité du capteur (typiquement 8, 12 et 16 bits). Cette information correspond au flux lumineux reçu sur ce pixel. Par exemple, l'information sur un pixel d'un capteur 8 bits prendra une valeur comprise entre 0 (pas de flux) et 255 (flux maximum). Au final, chaque image correspond à un tableau 2D dont chaque case à une valeur que l'on appelle niveau de gris. Une image est donc une fonction discrète de deux variables à valeurs dans l'espace des niveaux de gris défini par la sensibilité du capteur.

La fonction de corrélation croisée que l'on va appeler fonction corrélation par abus de langage est un opérateur qui va agir sur deux fonctions. Ces deux fonctions  $(f(x,y), g(x,y))$ correspondent chacune à une image. Cet opérateur à la propriété de valoir 1 lorsque les deux fonctions sont identiques et de tendre vers -1 plus les fonctions sont différentes. Pour mesurer le déplacement relatif de deux images ont va chercher les valeurs de dx et de dy telles que g(x+dx,y+dy) maximise l'opérateur de corrélation avec f. Grâce à un algorithme de recherche ont pourra déterminer le dx et le dy qui correspondent aux déplacements de l'image de l'objet sur le capteur.

L'idée est de diviser l'image principale en imagettes et de procéder de la même manière afin d'obtenir une cartographie de déplacement. Cette cartographie nous donnera la valeur moyenne du déplacement de chaque imagette. On voit donc l'intérêt d'avoir des imagettes les plus petites possible, mais pas trop petites car un autre problème apparaît. En effet, si l'imagette est trop petite l'opérateur corrélation n'aura «pas assez d'informations » pour retrouver l'homologue de cette imagette sur l'autre image.

La technique de corrélation d'images ne permet pas de mesurer directement les déformations. Elles sont obtenues par post-traitement à partir des déplacements.

#### <span id="page-11-0"></span>**3.3. Le moiré de projection**

 Un réseau de traits parallèles est projeté à la surface d'un objet à l'aide d'un vidéo projecteur ou d'un projecteur de diapositives. L'objet joue le rôle de déphaseur de réseau. L'analyse, à l'aide d'une caméra CCD, de la phase de ce réseau objet permet de déterminer le relief de celui-ci. Un système de rotation permet d'obtenir le relief complet de l'objet.

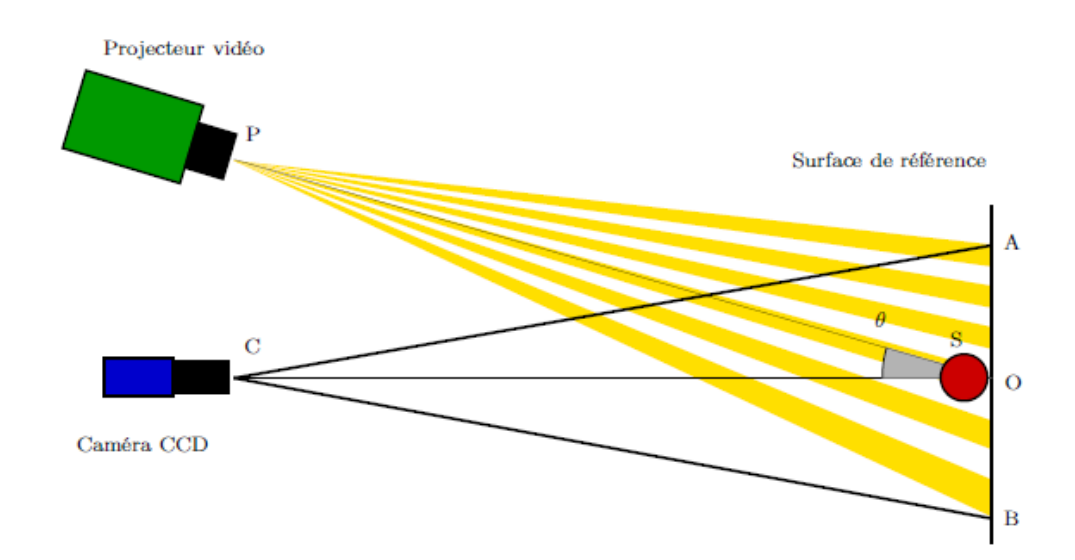

#### **Applications de la technique :**

- Mesure de forme
- Détection des défauts
- Identification des propriétés mécaniques des structures
- Validation de modèles et de codes numériques ; recalage de modèles E. F.
- Analyse modale expérimentale

# <span id="page-11-1"></span>**3.3.1. Principe de base**

A l'aide d'un vidéo projecteur, de focale fp, nous projetons un réseau de traits parallèles de pas Pr et d'orientation Oy sur l'objet étudié. Ce réseau projeté est observé à l'aide d'une caméra CCD placée à une distance ho du plan de référence. L'axe optique de la caméra CCD est perpendiculaire au plan de référence virtuel.

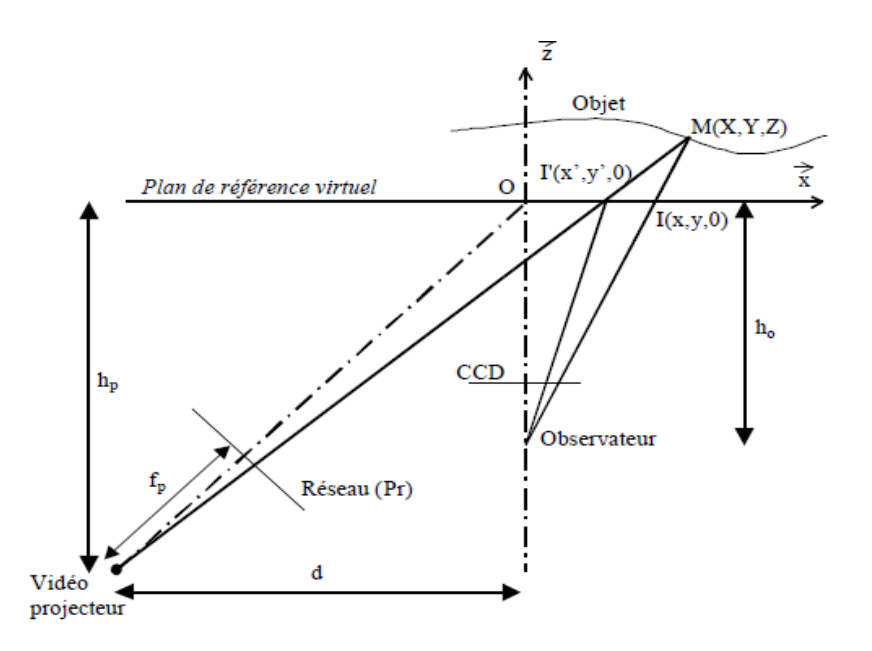

*Fig.3.2 – Schéma de principe du moiré de projection*

L'intersection de ces deux derniers détermine l'origine O du repère de travail. La position du système de projection est déterminée par les distances hp et d. Son axe optique passe par l'origine O (figure 3.2) .

Les conditions précédentes sur la géométrie du montage ne sont pas réalisables, avec précision, sur un banc de mesure expérimental, mais nous pouvons nous en rapprocher le plus possible.

Avec la figure 3.2, nous pouvons déduire les trois relations suivantes :

$$
\frac{d+x'}{h_p} = \frac{X-x}{Z} \qquad \qquad \frac{x}{h_0} = \frac{X-x}{Z} \qquad \qquad \frac{y}{h_0} = \frac{Y-y}{Z} \qquad (1)
$$

où X, Y et Z sont les coordonnées du point M appartenant à l'objet que nous recherchons.

Nous pouvons donc déterminer la relation qui suit:

$$
Z = \frac{h_p h_0 \Delta x}{h_0 (d+x-\Delta x) - h_p x}
$$
 avec  $\Delta x = x - x'$  (2)

D'après l'équation (2), le relief est calculé à l'aide des paramètres du montage (hp, d,fp, Pr et ho) et des valeurs x et x' . La détermination des variables x et x' se fait à partir du champ de phases correspondant au réseau projeté sur l'objet. C'est la méthode de décalage de phases, qui sera expliquée par la suite, qui transforme un réseau de traits parallèles en un champ de phases f.

En fait, il est plus judicieux de dire que pour un x donné, nous déterminons le x' en fonction du champ de phases de l'objet $\emptyset_{obj}$  . La superposition physique de deux réseaux pour obtenir un phénomène de moiré s'est donc transformée en une superposition numérique de champs de phases. En effet, le champ de phases correspondant au plan de référence est directement intégré dans l'équation (2).

Pour obtenir l'équation qui régit le champ de phases au niveau du plan de référence, nous avons déterminé, grâce à la figure 3.2 l'équation du pas projeté, qui est :

$$
P(x) = \frac{P_r (d^2 + dx + h_p^2)}{f_p h_p}
$$
 (3)

Lorsque x est égal au pas du réseau projeté P(x), la phase $\phi(x)$  doit être égale à  $2\pi$ . Nous obtenons alors :

$$
\emptyset(x) = \frac{2\pi x}{P(x)} = \frac{2\pi f_p h_p x}{P_r (d^2 + dx + h_p^2)}
$$
\n(4)

La phase ∅(x) correspond au champ de phases au niveau du plan de référence virtuel. Nous pouvons donc en déduire, par similitude, l'équation du champ de phases de l'objet :

La variable x' peut alors s'exprimer de la manière suivante :

$$
x' = \frac{\phi_{obj} P_r (d^2 + h_p^2)}{2\pi f_p h_p - \phi_{obj} P_r d}
$$
(5)

La phase  $\varphi_{obj}$  est la valeur expérimentale de la phase de l'objet au point de coordonnée x.

Le principe pour calculer le relief par moiré de projection est simple. La visualisation du réseau de franges projeté sur un objet nous donne un champ de phases appelé phase de l'objet ( $\emptyset_{obj}$ ), fonction des coordonnées de l (figure 3.2). Connaissant les paramètres du montage, nous pouvons alors déterminer la variable x' à l'aide de la formule (5). Puis, avec la formule (2), nous en déduisons le relief Z. La variable x ne correspond pas à la coordonnée du point M, dans le repère (O, x, y, z).

En effet, le point M, appartenant à l'objet, de coordonnées (X, Y, Z), est défini par :

Z est déterminé par la formule (2)

$$
X = \frac{x(Z + h_0)}{h_0}
$$
 (6)  

$$
Y = \frac{y(Z + h_0)}{h_0}
$$

Nous faisons l'hypothèse qu'il n'y a pas de divergence et de distorsion du réseau projeté.

Les valeurs x et y correspondant à la position du pixel (i,j) considéré sont exprimées en millimètres. Le grandissement  $\gamma$ cc $\nu$  et le rapport largeur / hauteur des pixels  $\tau$ CCD sont pris en considération automatiquement. Les deux paramètres  $\gamma$ cc $\nu$  et  $\tau$ CCD sont évalués expérimentalement à l'aide d'une mire de taille connue.

La précision de cette méthode dépend donc de la précision du champ de phases de l'objet ( $\emptyset_{\textit{obj}}$  ) et de la mesure des paramètres du montage. Nous avons donc développé une méthode de décalage de phases pour la mesure du champ de phases de l'objet et un processus de calibrage automatique. Il a deux rôles : le premier est de minimiser les erreurs dues au montage expérimental et le deuxième de déterminer avec précision les paramètres géométriques (hp, d, ho, fp et Pr). Il n'est donc pas aberrant de négliger les défauts géométriques du montage si nous effectuons, au préalable, un processus de calibrage.

L'amélioration de la technique de moiré de projection dépend surtout de la capacité à mesurer les paramètres du montage qui interviennent directement dans le calcul du relief Selon le type de codage des images projetées, on a quelques methodes de base dans le moiré de projection, utilisées séparément ou conjointement : les Codes Gray, les images binaires, et les franges sinusoïdales.

#### **Projection de lumière structurée (Code Gray)**

 Dans cette méthode, l'ordre de frange va être codé par une succession de 0 et de 1 par le biais de masques binaires. Le processus est illustré sur la Fig dessus. C'est actuellement la procédure la plus utilisée dans les systèmes commerciaux. Le nombre total de masques à projeter est égal à INT(log2 F)*+*1, où *F* est le nombre total de franges dans le champ.

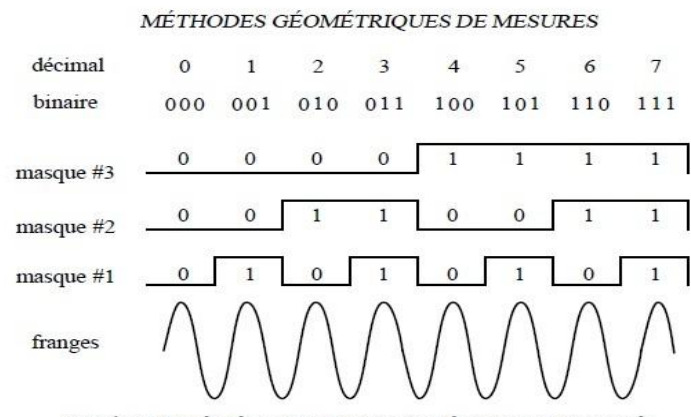

Numérotation des franges par projection de masques successifs

#### **Projection de Franges Sinusoïdales**

Codage par modulation de la phase locale d'un signal sinusoïdal. Fondamentalement, l'image que va pouvoir acquérir une caméra et qui va être numérisée se présente sous la forme d'un champ d'intensité :

$$
I(\emptyset, A, \gamma) = A[1 + \gamma \text{frgn}(\emptyset)] \tag{7}
$$

où A est l'intensité moyenne et ∅ est le contraste (ou la visibilité). Ces deux grandeurs ne sont jamais strictement constantes, mais lentement variables sur l'ensemble du champ. La fonction frgn est  $2\pi$ -périodique et représente le profilsd des franges. Dans les cas les plus simples, comme l'interférométrie à deux ondes, cette fonction se réduit à un cosinus, et l'on retrouve la formule classique :

$$
I(\emptyset, A, \gamma) = A[1 + \gamma \cos(\emptyset)]
$$
 (8)

L'équation (8) contient 3 inconnues, donc on besoin d'obtenir un système de minimum 3 équations (en variant un paramètre) Cette méthode, appelé aussi quasihétérodynage, permet d'analyser un réseau de franges souvent rencontré dans les méthodes de mesure optique. Elle transforme ce réseau en un champ de phases φ. Cette méthode requiert plusieurs images d'un même réseau de franges, déphasées les unes par rapport aux autres. Pour cela, nous ajoutons à la phase un déphasage ψ quelconque. Il existe plusieurs combinaisons correspondant au nombre d'images nécessaires pour le calcul. Leur nombre varie entre trois et l'infini.

Dans notre cas, nous avons pris deux séries de quatre images déphasées de  $\frac{\pi}{2}$ chaque par rapport à la précédente, pour chaque calcul de champ de phases. Ces images sont déterminées par leur intensité lumineuse en fonction de la position des pixels. Nous obtenons alors les systèmes des équations suivant :

$$
I_{01}(x, y) = A(x, y) + B(x, y) \cdot \cos(\varphi_0 + 0)
$$
  
\n
$$
I_{02}(x, y) = A(x, y) + B(x, y) \cdot \cos(\varphi_0 + \frac{\pi}{2})
$$
  
\n
$$
I_{03}(x, y) = A(x, y) + B(x, y) \cdot \cos(\varphi_0 + \pi)
$$
  
\n
$$
I_{04}(x, y) = A(x, y) + B(x, y) \cdot \cos(\varphi_0 + \frac{3\pi}{2})
$$
  
\n
$$
I_{R1}(x, y) = A(x, y) + B(x, y) \cdot \cos(\varphi_R)
$$
  
\n
$$
I_{R2}(x, y) = A(x, y) + B(x, y) \cdot \cos(\varphi_R + \frac{\pi}{2})
$$
  
\n
$$
I_{R3}(x, y) = A(x, y) + B(x, y) \cdot \cos(\varphi_R + \pi)
$$

$$
I_{R4}(x, y) = A(x, y) + B(x, y) \cdot \cos \left(\varphi_R + \frac{3\pi}{2}\right)
$$
  

$$
I_{01}(x, y) = A(x, y) + B(x, y) \cdot \cos(\varphi_0)
$$
  

$$
I_{02}(x, y) = A(x, y) - B(x, y) \cdot \sin(\varphi_0)
$$
  

$$
I_{03}(x, y) = A(x, y) + B(x, y) \cdot \cos(\varphi_0)
$$
  

$$
I_{04}(x, y) = A(x, y) + B(x, y) \cdot \sin(\varphi_0)
$$
  

$$
I_{R1}(x, y) = A(x, y) + B(x, y) \cdot \cos(\varphi_R)
$$
  

$$
I_{R2}(x, y) = A(x, y) - B(x, y) \cdot \sin(\varphi_R)
$$
  

$$
I_{R3}(x, y) = A(x, y) + B(x, y) \cdot \cos(\varphi_R)
$$
  

$$
I_{R4}(x, y) = A(x, y) + B(x, y) \cdot \sin(\varphi_R)
$$

où x et y sont exprimées en mm (correspondant au pixel (i,j)), A(x,y) est l'intensité, B(x,y) l'amplitude et φ(x,y) la phase contenant l'information qui nous intéresse.

A cause de la fait que on ne peut pas démoduler les images obtenues, on part du fin au début pour obtenir la différence de phase qui nous cherchons. On a par la suite :

$$
\begin{cases}\nS_D = (I_{04} - I_{02}) \cdot (I_{R3} - I_{R1}) - (I_{03} - I_{01}) \cdot (I_{R4} - I_{R2}) \\
C_D = (I_{03} - I_{01}) \cdot (I_{R3} - I_{R1}) + (I_{04} - I_{02}) \cdot (I_{R4} - I_{R2})\n\end{cases}
$$
\n
$$
\begin{cases}\nS_D = 2 B(x, y) \sin(\varphi_0) \cdot (-2B(x, y) \cos(\varphi_R)) - (-2B(x, y) \cos(\varphi_0) \cdot 2B(x, y) \cdot \sin(\varphi_R)) \\
C_D = (-2 B(x, y) \cos(\varphi_0)) \cdot (-2B(x, y) \cos(\varphi_R)) + 2 B(x, y) \sin(\varphi_0) \cdot 2B(x, y) \cdot \sin(\varphi_R))\n\end{cases}
$$
\n
$$
\begin{cases}\nS_D = 4 B^2(x, y) (\sin(\varphi_0) (-\cos(\varphi_R)) + \cos(\varphi_0) \cdot \sin(\varphi_R)) \\
C_D = 4 B^2(x, y) (\cos(\varphi_0) (\cos(\varphi_R)) + \sin(\varphi_0) \sin(\varphi_R))\n\end{cases}
$$
\n
$$
\begin{cases}\nS_D = 4 B^2(x, y) \sin(\psi_R - \varphi_0) \\
C_D = 4 B^2(x, y) \cos(\psi_R - \varphi_0)\n\end{cases}
$$

Ils sont réalisés expérimentalement en projetant, avec le vidéo-projecteur, quatre images de réseau déphasé. Ces images sont crées numériquement et considérées sans défauts géométriques. En faisant l'hypothèse que A(x,y) et B(x,y) varient peu sur toute l'image lors de l'introduction des déphasages, nous pouvons déteminer, du système d'équations (7), la différence de phase Δφ(x,y) avec la formule :

$$
\tan(\Delta \varphi) = \frac{S_D}{C_D} = \frac{\sin(\hat{\mathbf{w}}_R - \varphi_0)}{\cos(\hat{\mathbf{w}}_R - \varphi_0)} \quad (8)
$$

La phase obtenue est modulo  $2\pi$  et, pour obtenir l'allure réelle de l'image, on a utilise un algorithme qui nous renvoi la vraie différence de phase et qui permet, donc, de calculer le profil de l'objet, qui est lié à la différence de phases par la relation suivante :

$$
z = \frac{p_0 \cdot h_o \cdot \Delta \varphi}{p_0 \cdot \Delta \varphi - 2 \cdot \pi \cdot d}
$$

#### **Le dépliement de phase**

Une fois que la phase est détectée, il faut procéder au dépliement de phase pour représenter le mesurande physique (longueur, déplacement, pente, etc lll). Déplier la phase signifie supprimer les sauts de  $2\pi$  présents, en ajoutant ou supprimant localement le multiple de  $2\pi$  adéquat. La procédure est triviale dans le cas unidimensionnel: il suffit de contrôler la différence de phase entre deux pixels voisins.

Si cette différence est en valeur arithmétique plus grande que  $\pi$ , par exemple, on rajoute (ou soustrait, selon le signe de cette différence)  $2\pi$  à la valeur de la phase du deuxième pixel et à tous les pixels suivants. Cette procédure est beaucoup plus difficile à appliquer au cas bidimensionnel, pour plusieurs raisons. Une des principales est que certaines fois, il n'y a pas suffisamment d'information dans l'image pour réaliser le dépliement de phase. C'est le cas lorsque différentes zones de l'image sont déconnectées, c'est-à-dire séparées par une zone de pixels invalides (où n'apparaît aucune frange, et donc où la phase n'est pas calculable). Il n'y a donc pas de chemin qui relie les zones, et donc aucun moyen de connaître le multiple de  $2\pi$  à introduire dans une zone par rapport à l'autre. Un autre cas où le dépliement spatial devient impossible est celui où les objets étudiés en profilométrie comportent des variations de hauteur par sauts.

Deux stratégies existent pour le dépliement de phase : spatiale et temporelle. Il faut cependant noter que la stratégie temporelle n'est pas toujours possible.

#### **Dépliement spatial**

On parle de dépliement spatial de phase quand une seule carte de phase est utilisée. Les problèmes rencontrés sont évoqués dans le paragraphe précédent. Comme la procédure de dépliement suit un chemin, les erreurs dues par exemple au bruit (un saut de 2  $\pi$  n'est pas détecté ou à l'inverse un saut est détecté alors qu'il n'a pas lieu d'être) se propagent le long du chemin. Diverses stratégies existent pour tenter de remédier à ce type de problèmes. Une des méthodes les plus simples est la suivante. Le processus de lissage spatial est un processus local qui peut donc réaliser un dépliement local, sur les quelques pixels de largeur du filtre. Il doit même l'être pour que les sauts ne soient pas arrondis. Dans ce cas, il est possible de soustraire la phase bruitée à la phase lissée spatialement, de conserver en mémoire le résultat de cette soustraction, et de déplier le champ de phase lissé, ce qui est bien plus facile. Après, il suffit de rajouter la différence gardée en mémoire pour obtenir le dépliement de la carte de phase bruité. Ce processus est illustré sur la Fig dessous

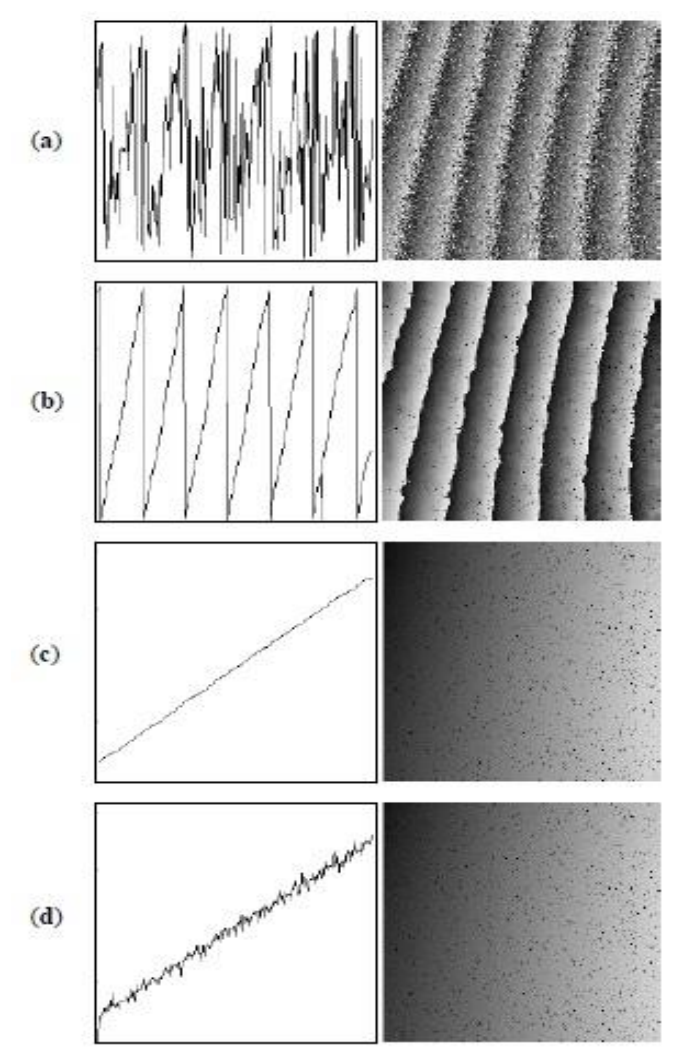

# <span id="page-19-0"></span>**3.4. Mesures expérimentales**

Dans la 2eme partie du projet on s'est proposé de réaliser nous-mêmes des mesures par moiré de projection.

Pour cela, on a utilisé un vidéo projecteur (HP VP 6120), un appareil photo numérique (Canon SX100IS) et un ordinateur portable pour effectuer l'acquisition. On a fait les expériences dans la salle de TP de physique du bâtiment Dumont d'Urville – en fait on s'est serré dans le coin le moins lumineux de la salle pour améliorer les conditions des mesures. Le montage est présenté dans la figure.

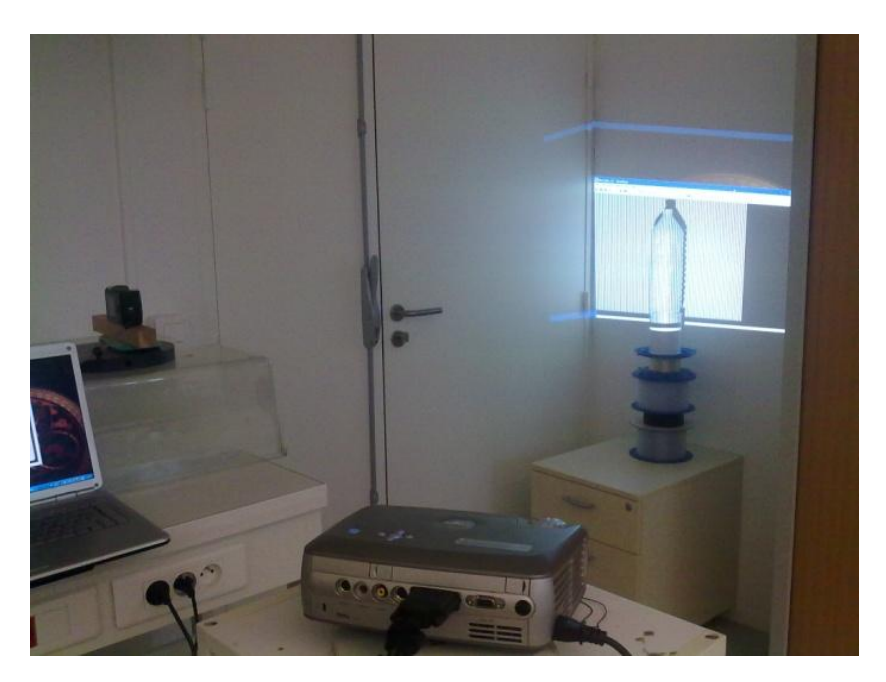

Fig.3.3.1 Montage éxperimentale

Réglages préliminaire – il est essentiel de bien régler le paramètre de l'image projetée. Les franges projetées doivent avoir un profile sinusoïdal, autrement on obtient des erreurs lors du traitement des résultats.

On a varié le pas des franges sinusoïdales pour arriver à un meilleur compromis entre la résolution du vidéo projecteur et la sensibilité de mesure.

#### <span id="page-20-0"></span>**3.4.1. Erreurs**

Malgré le fait qu'on a essayé de créer les meilleures conditions pour l'expérimente, on a eu des erreurs sur les images obtenues. L'une de source des erreurs la plus importante c'est le problème du réseau des franges projeté qui devaient être toujours sinusoïdales et qui, à haut contraste et à haute luminosité du projecteur, semblaient plus à franges binaires (comme on peut voir dans l'image ci-dessous, qui représente le profil horizontale du plan de référence)

Fig 3.3.1.1. Profil horizontale du réseau des franges

Des autres sources d'erreurs concerne le manque d'étalonnage de la camera et du projecteur. Aussi, pour les images de notre visages, c'étais le problème de stabilité, car on bougeait toujours la tête et c'étais un peu difficile de prendre des photos précises. De plus, concernant les visages, à cause des grandes déformations (comme le nez), on a eu de formation des ombres et donc on ne pouvait pas calculer le profil dans ces régions, mais on a trouvé un moyen pour réduire cette erreur, qui sera décrit en dessous.

#### <span id="page-20-1"></span>**3.4.2. Mesures effectuées**

Notre premier objet d'essai est une bouteille d'eau qu'on à couvert avec de la peinture blanche, pour obtenir un meilleur contraste lors des mesures.

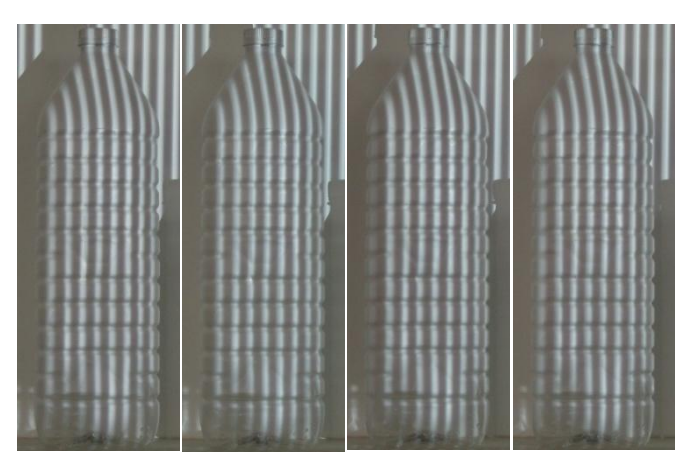

Fig. Les 4 images de l'objet avec les franges projetées

Comme on a mentionné au dessus, nous avons projeté séries de 4 images des franges, décalées par  $\frac{\pi}{2}$ .

Le traitement des images à été fait dans Matlab (les codes utilisés sont attachés dans l'annexe de ce document). Dans un premier temps, on a obtenu l'image de phase enroulée, en appliquant l'algorithme présenté dans le paragraphe

Ensuite on a effectué un dépliement de phase, en utilisant un logiciel en libre service, pour obtenir l'image de phase déroulée. A partir de la phase déroulée on peut obtenir le profile de

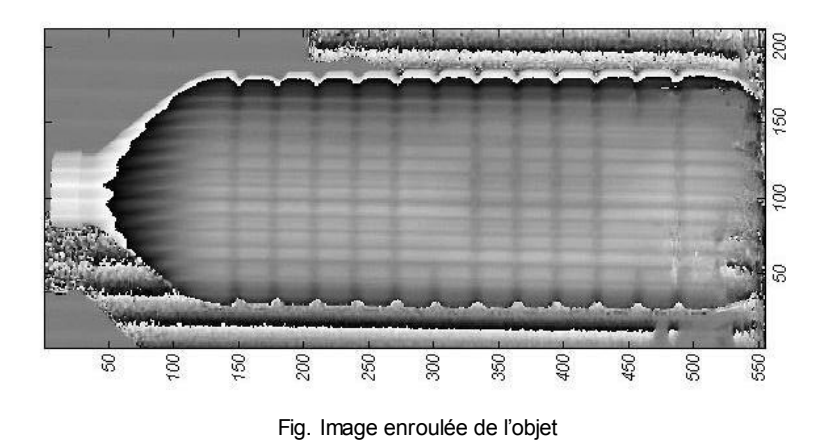

l'objet (en mm) en appliquant la formule :

$$
z = \frac{p_0 \cdot h_o \cdot \Delta \varphi}{p_0 \cdot \Delta \varphi - 2 \cdot \pi \cdot d}
$$

Le pas du réseau sinusoïdal est obtenu à l'aide d'une mire d'étalonnage (faite maison) posée sur le plan de référence (dans notre cas, le mur)

#### **Mesure de forme – visages**

On a cherche ensuite de tester notre manip sur des objets des formes quelconque et on n'a rien mieux trouvé que de mesurer le profile de nos visages. Le traitement numérique est le même que pour le premier objet. Les résultats sont présentés ci-dessous – en surface 3D – pour permettre une meilleure visualisation.

L'algorithme de déroulement a produit quelques petites erreurs autour du nez (a cause des ombres) donc on a filtré les résultats en utilisant un simple filtre moyen.

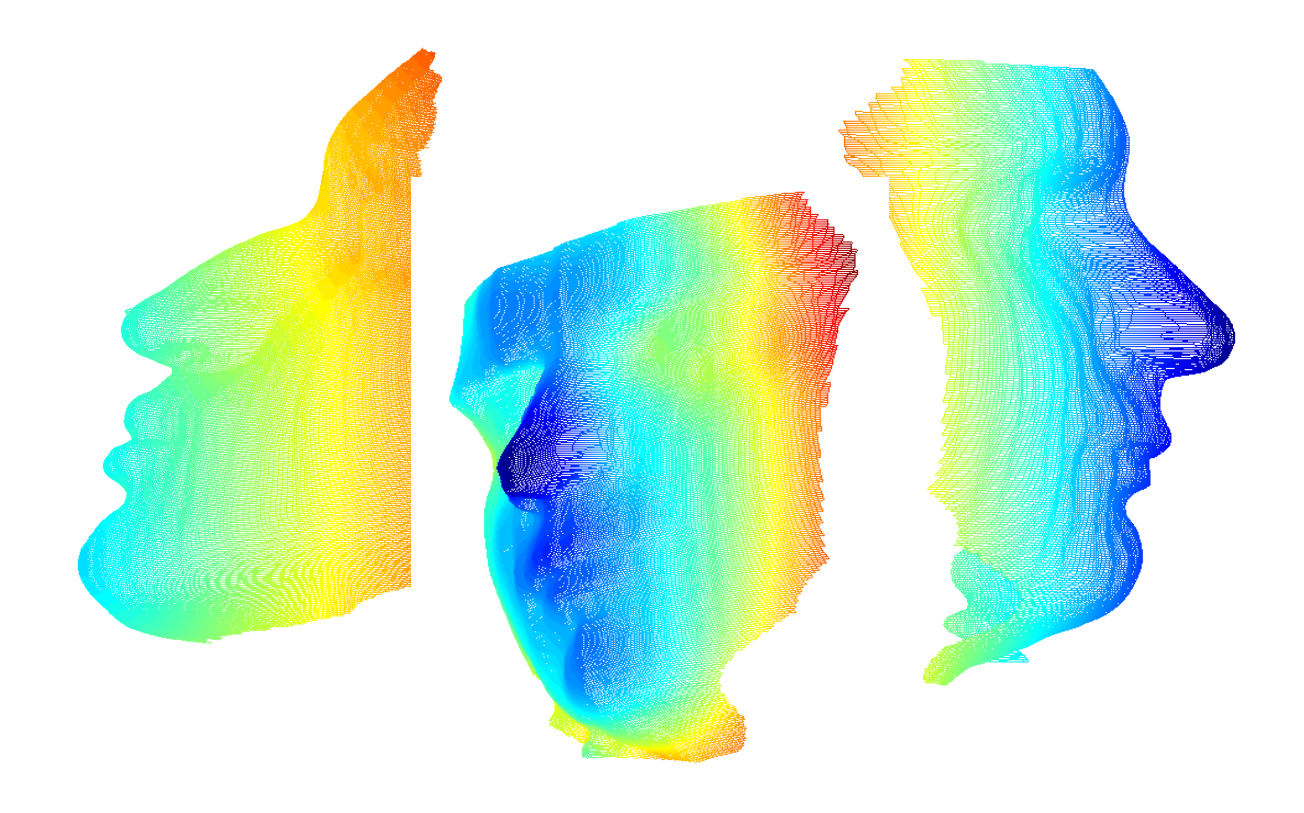

*figure*

## **Détection des défauts → bouteille**

Une autre application de notre étude est la mesure des déformations. C'est une bonne méthode de vérifier la qualité des pièces produites dans une entreprise, en le comparant à une pièce étalon. On a essayé nous-mêmes des prendre des mesures pour trouver la déformation de la bouteille, qui a été soumis à une déformation mécanique et on a obtenu le résultat suivant :

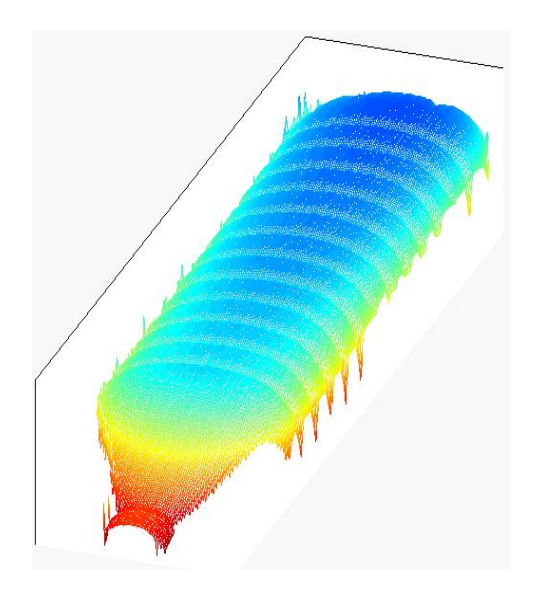

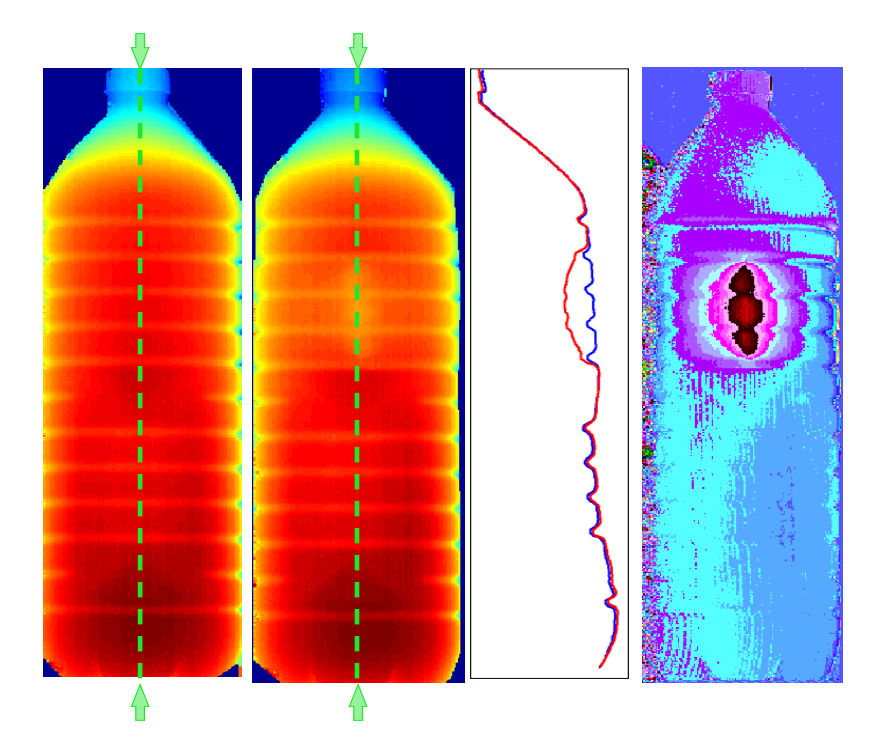

On voit bien dans la troisième image, qui est une superposition des profils verticaux de l'objet initial et de l'objet déformé, la déformation de l'objet. Aussi, si on fait la différence de deux premières et si on change l'échelle de couleurs, on voit comme même bien la déformation (dernière image de la série).

# <span id="page-24-0"></span>**4. CONCLUSIONS ET PERSPECTIVES**

#### Conclusions sur le travail réalisé

 Malgré le fait que on n'a pas eu des bonnes conditions pour effectuer les manipulations, on a obtenu des bons résultats et on a rempli tout les objectifs qui nous nous avons posé au début de ce projet.

Donc on peut dire avec certitude que c'était un projet réussi pour nous, et nous sommes heureux de présenter ses résultats au jury de professeurs pendant la présentation orale.

#### Conclusions sur l'apport personnel de cette U.V. projet

Cette UV nous a permis de travailler en groupe de façon relativement autonome, de construire un projet nous même, ce qui fut une très bonne expérience pour nous tous. Il nous a également permis de mettre en pratique des connaissances acquises en cours d'optique et physique .

Dans notre groupe, il n'y a pas de personne française, donc au début c'était un peu difficile pour nous de se discuter et nous travaillions respectivement. Ensuit, nous trouvions que nous ne pouvoir pas trouver les solutions de cette façon, nous commencions essayer de travailler ensemble, ce qui nous apportais beaucoup de l'efficacités.

#### Perspectives pour la poursuite de ce projet

Le moirée de projection nous permet de réaliser une mesure d'optique simplement. On n'utilise qu'une caméra et un ordinateur pour le faire. C'est utile et facile. Nous pensons qu'il peut s'appliquer identifier les gens pour les places en haute sécurité celui comme on a fait une visage de 3D par Moirée de Projection dans notre expérimental.

# <span id="page-25-0"></span>**5. BIBLIOGRAPHIE**

- [1] lien internet : [http://fr.wikipedia.org/wiki/Moir%C3%A9\\_%28effet\\_de\\_contraste%29](http://fr.wikipedia.org/wiki/Moir%C3%A9_%28effet_de_contraste%29)
- [2] lien internet : <http://www.irit.fr/ACTIVITES/ORASIS2001/images/docs/breque.pdf>
- [3] lien internet : [http://photomeca.free.fr](http://photomeca.free.fr/)
- [4] lien internet : http://www-lms.univ-poitiers.fr/article284.ht(valide à la date du 22/06/2010).

[4] lien Bibliographie : course Métrologie optique par décalage de phase, projection de lumière structurée

Optique C1— 18851 Images optiques; mesures 2D et 3D Polycopié de cours— 2003/2004 Conservatoire National des Arts et Métiers Yves Surrel, chaire d'instrumentation 8 octobre 2003

# <span id="page-26-0"></span>**6. ANNEXES**

# <span id="page-26-1"></span>**6.1. Listings des programmes réalisés**

```
[m,p]=uigetfile;
m;
p ;
ii=imread([p,m],'JPEG');
ii=rgb2gray(ii);
figure;imshow(ii)
m2='Capture_00002';
i2=imread([p,m2],'JPEG');
i2=rgb2gray(i2);
figure;imshow(i2)
 m3='Capture_00003';
i3=imread([p,m3],'JPEG');
i3=rgb2gray(i3);
figure;imshow(i3)
 m4='Capture_00004';
i4=imread([p,m4],'JPEG');
i4=rgb2gray(i4);
figure;imshow(i4)
  m5='Capture_00009';
i5=imread([p,m5],'JPEG');
i5=rgb2gray(i5);
 figure;imshow(i5)
 m6='Capture_00010';
i6=imread([p,m6],'JPEG');
i6=rgb2gray(i6);
 figure;imshow(i6) 
  m7='Capture_00011';
i7=imread([p,m7],'JPEG');
i7=rgb2gray(i7);
 figure;imshow(i7) 
  m8='Capture_00012';
i8=imread([p,m8],'JPEG');
i8=rgb2gray(i8);
```

```
 figure;imshow(i8)
  ii=double(ii);
  i2=double(i2);
  i3=double(i3); 
  i4=double(i4);
  i5=double(i5); 
  i6=double(i6);
  i7=double(i7);
  i8=double(i8);
Sr=i4-i2;
Cr=i3-ii;
clear ii i2 i3 i4;
So=i8-i6;
Co=i7-i5;
clear i5 i6 i7 i8;
sd=Sr.*Co-Cr.*So;
cd=Cr.*Co+Sr.*So;
delta = \frac{atan2(sd, cd)}{;
imagesc(delta),colormap(gray);
```
# <span id="page-27-0"></span>**6.2. Les images que l'on a pris**

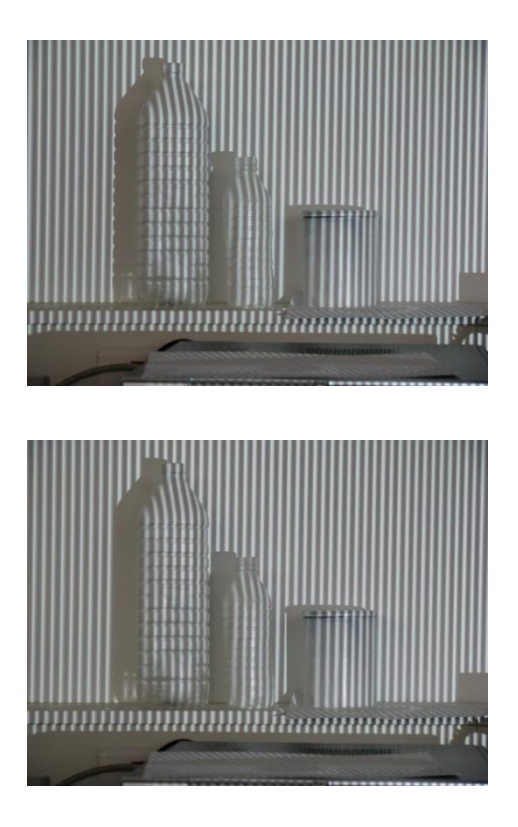

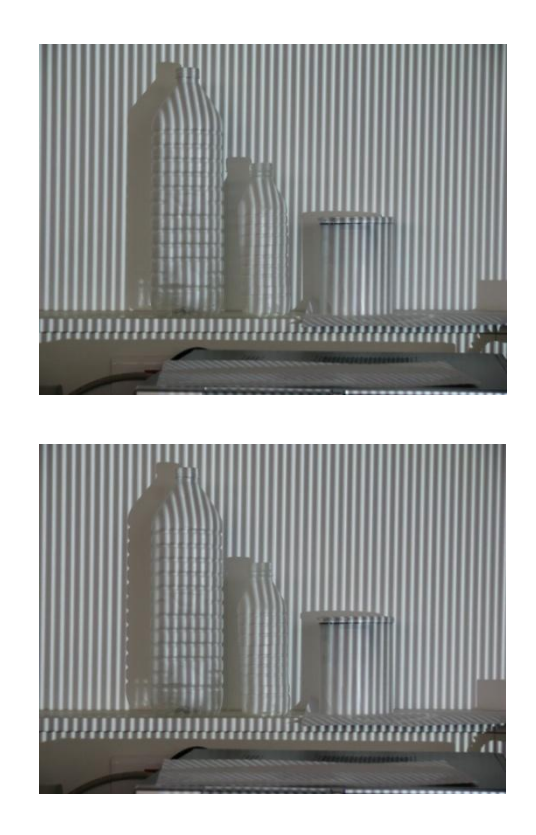